## CHAPTER 4

 $\sim$ 

 $\sim$  5  $\pm$ 

## **EXPERIMENT**

### 4.1 Material

*4.1.1 Paper*

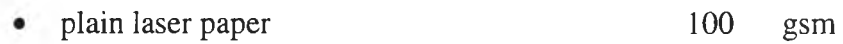

• Mitsubishi Paper for inkjet (gloss type) 120 gsm

## *4.1.2 Ink*

- Process Toner for Canon Color Laser Copier 1120
- Process Inkjet inks for Canon Bubble jet BJC8500

### 4.2 Apparatus

- *4.2.1 Spectrophotometer*
	- Gretag spectrolino Scan
- *4.2.2 Digital Color Printer*
	- *•* Canon Color Laser Copier 1120
	- Canon Bubble jet BJC8500

# *4.2.3 Personal Computer*

• Pentium III series

### *4.2.4 Software*

- MATLAB R12
- Adobe Photoshop version 6.0
- Microsoft Excel 97

*4.3.1 Equipment setup*

Personal Computer is properly connected to spectrophotometer and digital color printer. The softwares and the drivers of all devices are installed.

 $\sim 100$ 

 $\sim 10^{-1}$ 

 $\sim$   $\sim$   $\sim$ 

*4.3.2 LUT data creation*

The *LUT data* is created by *Matlab* in *RGB* device color space. There are two sets of *LUT data*: 1.) 343-color patch, 7x7x7 evenly uniform divided in *RGB* device color space, 2.) 729-color patch, 9x9x9 evenly uniform divided in *RGB* device color space.

#### *4.3.3 Printer calibration and color chart printing*

The printer is calibrated regarding the manufacture specification. Then the *Input Signal [X<sub>lut</sub>]*<sub>i</sub> are sent to print by *Adobe Photoshop* with default program parameters and without any color matching function as shown in Figure 4-1. The results are color chart which is correspond to each set of *Input Signal [X<sub>Iut]</sub><sub>i</sub>*.

## I *2 .0 0 à 6 G (d*c 1

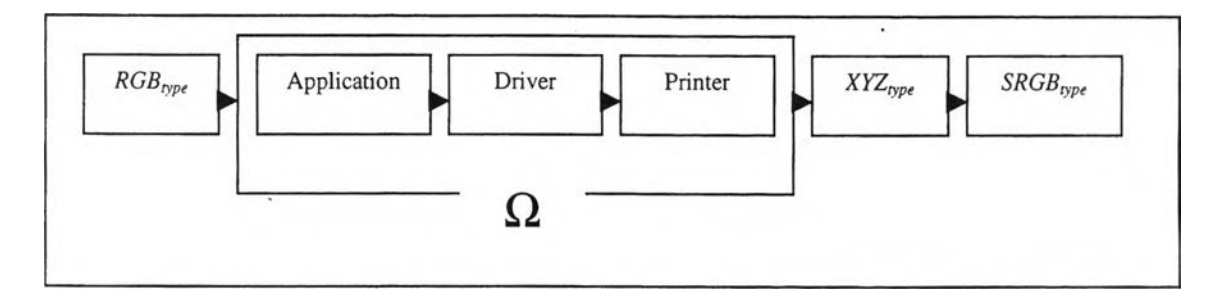

Figure 4-1 The schematic diagram of the *LUT data* generating

*4.3.4 Color chart measuring*

The printout of color chart is measured by spectrophotometer to obtain the *CIEXYZ<sub>D65</sub>* numerical values. Then they are converted to *sRGB* numerical values, by following coefficient of transformation:

$$
\begin{bmatrix}\nX_{D65} \\
Y_{D65} \\
Z_{D65}\n\end{bmatrix} =\n\begin{bmatrix}\n0.4124 & 0.3576 & 0.1805 \\
0.2126 & 0.7152 & 0.0722 \\
0.0193 & 0.1192 & 0.9505\n\end{bmatrix}\n\begin{bmatrix}\nR_{sRGB} \\
G_{sRGB}\n\end{bmatrix}
$$
\n
$$
\begin{bmatrix}\nR_{sRGB} \\
B_{sRGB}\n\end{bmatrix} =\n\begin{bmatrix}\n3.2410 & -1.5374 & -0.4986 \\
-0.9692 & 1.8760 & 0.0416 \\
0.0556 & -0.2040 & 1.0570\n\end{bmatrix}\n\begin{bmatrix}\nX_{D65} \\
Y_{D65} \\
Z_{D65}\n\end{bmatrix}
$$
\n(4-1)

The measured values are stored in the LUT. And, each LUT is converted to be *Backward LUT data*  $(\varphi^{-1})$ . ï,

The proposed method of this research is to apply the  $1<sup>st</sup>$ ,  $2<sup>nd</sup>$  and  $3<sup>rd</sup>$ order linear regression to the *Backward LUT data*  $(\varphi^{-1})$  in *sub-divided color space*. The alternatives of partitioning color space are: tetrahedron divided by plane R+G+B=384 and whole space as shown below.

4.3.5.1 Order of Regression Model

• First Order 4 terms (3x4 coefficient matrix)

 $R_{RGB} = a_0 + a_1 R_1 + a_2 R_2 + a_3 R_3$ 

 $G_{RGB} = b_0 + b_1 R_1 + b_2 R_2 + b_3 R_3$ 

 $B_{RGB} = c_0 + c_1R_1 + c_2R_2 + c_3R_3$ 

*(4-2)*

• Second Order 11 terms (3x11 coefficient matrix)

 $R_{RGB} = a_0 + a_1 R_1 + a_2 R_2 + a_3 R_3 + a_4 R_4 + a_5 R_5 + a_6 R_6 + a_7 R_7 + a_8 R_8 + a_9 R_9$  $G_{RGB} = b_0 + b_1 R_1 + b_2 R_2 + b_3 R_3 + b_4 R_4 + b_5 R_5 + b_6 R_6 + b_7 R_7 + b_8 R_8 + b_9 R_9$  $B_{RGB} = c_0 + c_1 R_1 + c_2 R_2 + c_3 R_3 + c_4 R_4 + c_5 R_5 + c_6 R_6 + c_7 R_7 + c_8 R_8 + c_9 R_9$ 

*(4-3)*

• Third Order 14 terms (3x14 coefficient matrix)  
\n
$$
R_{RGB} = a_0 + a_1R_1 + a_2R_2 + a_3R_3 + a_4R_4 + a_5R_5 + a_6R_6 + a_7R_7 + a_8R_8 + a_9R_9 + a_{10}R_{10}
$$
\n
$$
+ a_{12}R_{12} + a_{13}R_{13}
$$
\n
$$
G_{RGB} = b_0 + b_1R_1 + b_2R_2 + b_3R_3 + b_4R_4 + b_5R_5 + b_6R_6 + b_7R_7 + b_8R_8 + b_9R_9 + b_{10}R_{10}
$$
\n
$$
+ b_{12}R_{12} + b_{13}R_{13}
$$
\n
$$
B_{RGB} = c_0 + c_1R_1 + c_2R_2 + c_3R_3 + c_4R_4 + c_5R_5 + c_6R_6 + c_7R_7 + c_8R_8 + c_9R_9 + c_{10}R_{10}
$$
\n
$$
+ c_{12}R_{12} + c_{13}R_{13}
$$

*(4-4)*

• Third Order 20 terms (3x20 coefficient matrix)  
\n
$$
R_{RGB} = a_0 + a_1R_1 + a_2R_2 + a_3R_3 + a_4R_4 + a_5R_5 + a_6R_6 + a_7R_7 + a_8R_8 + a_9R_9 + a_{10}R_{10}
$$
\n
$$
+ a_{12}R_{12} + a_{13}R_{13} + a_{14}R_{14} + a_{15}R_{15} + a_{16}R_{16} + a_{17}R_{17} + a_{18}R_{18} + a_{19}R_{19}
$$
\n
$$
G_{RGB} = b_0 + b_1R_1 + b_2R_2 + b_3R_3 + b_4R_4 + b_5R_5 + b_6R_6 + b_7R_7 + b_8R_8 + b_9R_9 + b_{10}R_{10}
$$
\n
$$
+ b_{12}R_{12} + b_{13}R_{13} + b_{14}R_{14} + b_{15}R_{15} + b_{16}R_{16} + b_{17}R_{17} + b_{18}R_{18} + b_{19}R_{19}
$$
\n
$$
B_{RGB} = c_0 + c_1R_1 + c_2R_2 + c_3R_3 + c_4R_4 + c_5R_5 + c_6R_6 + c_7R_7 + c_8R_8 + c_9R_9 + c_{10}R_{10}
$$
\n
$$
+ c_{12}R_{12} + c_{13}R_{13} + c_{14}R_{14} + c_{15}R_{15} + c_{16}R_{16} + c_{17}R_{17} + c_{18}R_{18} + c_{19}R_{19}
$$
\n(4-5)

where;  $R_i$  is a function of  $[Y_{lut, sRGB}]_i$  that a combination of three parameters as follow:

se (n

$$
R_{I} = R_{sRGB}
$$

$$
R_{2} = G_{sRGB}
$$

$$
R_{3} = B_{sRGB}
$$

$$
R_{4} = R_{sRGB}.G_{sRGB}
$$
  
\n
$$
R_{5} = G_{sRGB}.B_{sRGB}
$$
  
\n
$$
R_{6} = B_{sRGB}.R_{sRGB}
$$
  
\n
$$
R_{7} = (R_{sRGB})^2
$$
  
\n
$$
R_{8} = (G_{sRGB})^2
$$
  
\n
$$
R_{10} = R_{sRGB}.G_{sRGB}.B_{sRGB}
$$
  
\n
$$
R_{11} = (R_{sRGB})^3
$$
  
\n
$$
R_{12} = (G_{sRGB})^3
$$
  
\n
$$
R_{13} = (B_{sRGB})^2 \cdot G_{sRGB}
$$
  
\n
$$
R_{14} = (R_{sRGB})^2 \cdot B_{sRGB}
$$
  
\n
$$
R_{16} = (B_{sRGB})^2 \cdot R_{sRGB}
$$
  
\n
$$
R_{17} = R_{sRGB} \cdot (G_{sRGB})^2
$$
  
\n
$$
R_{18} = G_{sRGB} \cdot (B_{sRGB})^2
$$
  
\n
$$
R_{19} = B_{sRGB} \cdot (R_{sRGB})^2
$$

4.3.5.2 Partition Method

 $\lambda$  or

• Whole space

This method uses all of the *LUT data* to calculate the coefficient. The *Coefficient Partition* and *Target Partition* are the same boundary. ÷, The *Overlapping Pratition* is not exist.

• Tetrahedral method divided by plan of  $R + G + B = 383$ 

The *sRGB* color space is divided into tetrahedral *sub-space* and divided again by the plane of equation  $R+G+B = 383$ .

*Coefficient Partition* is follows the condition below.

Section 1

 $R_{sRGB}$  >  $(G_{sRGB} -25)$ ,  $G_{sRGB}$  >  $(B_{sRGB} -25)$  and  $R+G+B$  > 383

 $\sim 100$ 

Section 2

 $R_{sRGB}$  > ( $G_{sRGB}$  -25),  $G_{sRGB}$  > ( $B_{sRGB}$  -25) and  $R+G+B < 384$ Section 3

$$
R_{sRGB} > (B_{sRGB} - 25), B_{sRGB} > (G_{sRGB} - 25)
$$
 and  $R+G+B > 383$ 

Section 4

$$
R_{sRGB} > (B_{sRGB} - 25), B_{sRGB} > (G_{sRGB} - 25)
$$
 and  $R+G+B < 384$ 

Section 5

 $G_{sRGB}$  > ( $R_{sRGB}$  -25),  $R_{sRGB}$  > ( $B_{sRGB}$  -25) and  $R+G+B$  > 383

Section 6

 $G_{sRGB}$  > ( $R_{sRGB}$  -25),  $R_{sRGB}$  > ( $B_{sRGB}$  -25) and  $R+G+B < 384$ 

Section 7

 $G_{sRGB}$  > ( $B_{sRGB}$  -25),  $B_{sRGB}$  > ( $R_{sRGB}$  -25) and  $R+G+B$  > 383

Section 8

 $G_{sRGB}$  > ( $B_{sRGB}$  -25),  $B_{sRGB}$  > ( $R_{sRGB}$  -25) and  $R+G+B < 384$ 

Section 9.

$$
B_{sRGB} > (R_{sRGB} - 25), R_{sRGB} > (G_{sRGB} - 25)
$$
 and  $R+G+B > 383$ 

- Y

Section 10

$$
B_{sRGB} > (R_{sRGB} - 25), R_{sRGB} > (G_{sRGB} - 25)
$$
 and  $R+G+B < 384$ 

Section 11

 $B_{sRGB}$  > ( $G_{sRGB}$  -25),  $G_{sRGB}$  > ( $R_{sRGB}$  -25) and  $R+G+B$  > 383

Section 12

 $B_{sRGB}$  > ( $G_{sRGB}$  -25),  $G_{sRGB}$  > ( $R_{sRGB}$  -25) and  $R+G+B < 384$ 

And, *Target Partition* is follow the condition below.

Section 1

 $R_{sRGB}$  >  $G_{sRGB}$  >  $B_{sRGB}$  *and*  $R+G+B$  > 383

Section 2

 $R_{sRGB}$  >  $G_{sRGB}$  >  $B_{sRGB}$  and  $R+G+B < 384$ 

Section 3

 $R_{sRGB}$  >  $B_{sRGB}$  >  $G_{sRGB}$  *and*  $R+G+B$  > 383

Section 4

 $R_{sRGB}$  >  $B_{sRGB}$  >  $G_{sRGB}$  and  $R+G+B < 384$ 

Section 5

```
G_{sRGB} > R_{sRGB} > B_{sRGB} and R+G+B > 383
```
Section 6

 $G_{sRGB} > R_{sRGB} > B_{sRGB}$  and  $R+G+B < 384$ 

Section 7

 $G_{sRGB} > B_{sRGB} > R_{sRGB}$  and  $R+G+B > 383$ 

Section 8

 $G_{sRGB} > B_{sRGB} > R_{sRGB} \text{ and } R+G+B < 384$ 

Section 9.

$$
B_{sRGB} > R_{sRGB} > G_{sRGB} \text{ and } R+G+B > 383
$$

 $\sim$ 

Section 10

 $B_{sRGB} > R_{sRGB} > G_{sRGB}$  and  $R+G+B < 384$ 

Section 11

 $B_{sRGB} > G_{sRGB} > R_{sRGB}$  and  $R+G+B > 383$ 

Section 12

```
B_{sRGB} > G_{sRGB} > R_{sRGB} and R+G+B < 384
```
The *Overlapping Partition,* in this case, is 25 unit for each section. Then, the overlapping boundary of each pair of partition is 50 unit. *Matlab Program 01* is used to simulates those methods to retrieve each coefficient.

#### *4.3.6 Proposed analysis method*

The *Testing data* uses to test the performance of each algorithm, is applied to each algorithm which is also done by *Matlab Program 01.* Figure 4-2 shows the schematic diagram of the evaluation process.

The printout of those *Testing data* are measured by spectrophotometer to obtain the *CIELAB* numerical values. $\sim$ 

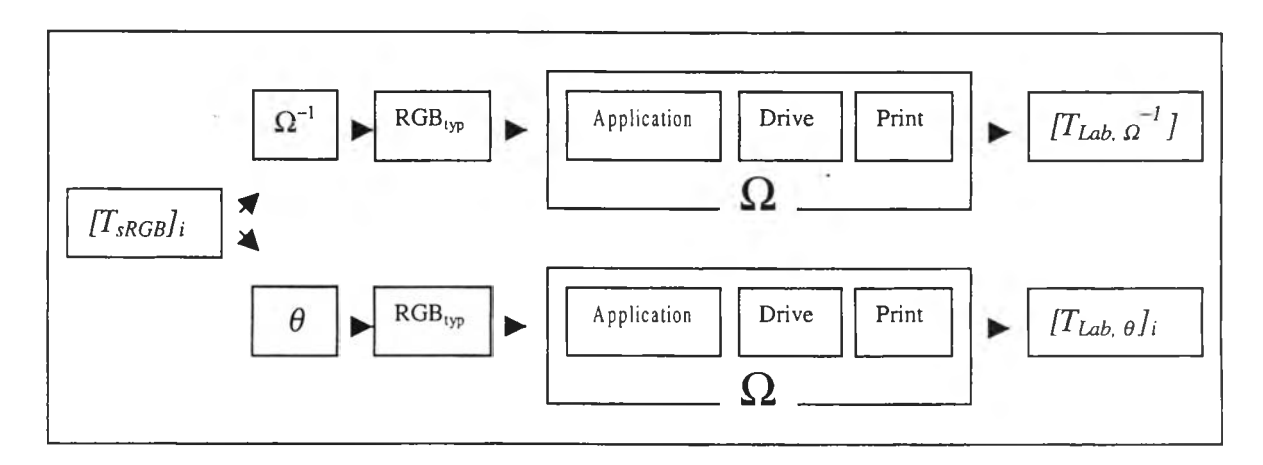

Figure 4-2The methodology of analysis

4.3.6.1 Proposed method analysis

The Testing data in *sRGB* color space are converted to *CIELAB*

color space to compare with the measured *CIELAB.*

The result is performed by the equation in XXX.

4.3.6.2 Testing data

 $T_{um}$  are 14x14x14 data which is evenly sampling of whole *sRGB* color space. Then, they are croped by color gamut of printer, denoted as:

$$
[T_{sRGB-uni}]_i = [T_{R-uni}, T_{G-uni}, T_{B-uni}]_i
$$
 (4-6)

*Tlut* are domain of signal in backward *LUT data,* denoted as:

$$
[T_{sRGB\text{-}lul}]_i = [T_{R\text{-}lul}, T_{G\text{-}lul}, T_{B\text{-}lul}]_i \qquad (4-7)
$$

*Tglo* are global signal testing data, denoted as:

$$
[T_{sRGB\text{-}glob}]_i = [T_{R\text{-}glob}, T_{G\text{-}glob}, T_{B\text{-}glob}]_i \tag{4-8}
$$

The response of testing data by  $\Omega^{-1}$ , denoted as:

 $\frac{1}{2}$ 

$$
[T_{Lab\text{-}uni, \varphi-1} ]_i = [L_{uni, \varphi-1}, a_{uni, \varphi-1}, b_{uni, \varphi-1} ]_i
$$
  

$$
[T_{Lab\text{-}lut, \varphi-1} ]_i = [L_{lut, \varphi-1}, a_{lut, \varphi-1}, b_{lut, \varphi-1} ]_i
$$
  

$$
[T_{Lab\text{-}glo, \varphi-1} ]_i = [L_{glo, \varphi-1}, a_{glo, \varphi-1}, b_{glo, \varphi-1} ]_i
$$
  
(4-9)

The approximated value of testing data by  $\theta$ , denoted as:

$$
[T_{Lab\text{-}uni}, \theta]_i = [L_{uni}, \theta, a_{uni}, \theta, b_{uni}, \theta]_i
$$
  

$$
[T_{Lab\text{-}lut}, \theta]_i = [L_{lut}, \theta, a_{lut}, \theta, b_{lut}, \theta]_i
$$
  

$$
[T_{Lab\text{-}glo}, \theta]_i = [L_{glo}, \theta, a_{glo}, \theta, b_{glo}, \theta]_i
$$
  
(4-10)

 $\sim$   $\pm$ 

 $\mathcal{A}$